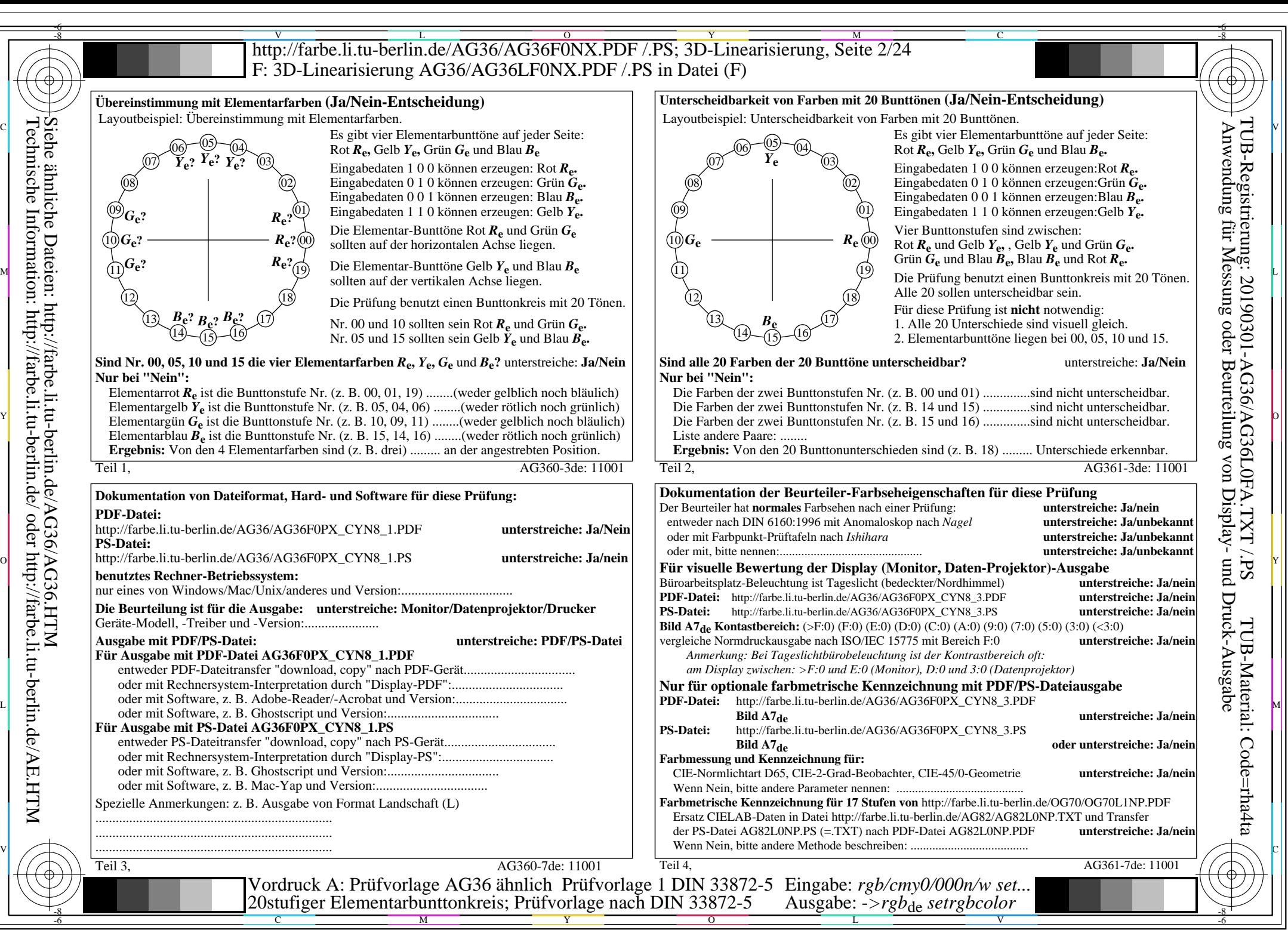

Technische Information: http://farbe.li.tu-berlin.de/ oder http://farbe.li.tu-berlin.de/AE.HTM

AG36/AG36L0NA.PDF /.PS, Seite 2/24, *rgb/cmy0/000n/w*-*>rgb*de *C*YN8 (288:1): *g*P=1,000; *g*N=1,000 http://farbe.li.tu-berlin.de/AG36/AG36F0PX\_CYN8\_2.PDF /.PS